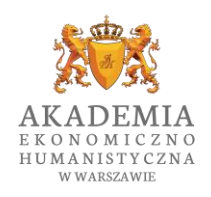

# **WYNIKI ANKIETY DOTYCZĄCEJ ZAJĘĆ ONLINE PRZEPROWADZONEJ WŚRÓD PRACOWNIKÓW NAUKOWO-DYDAKTYCZNYCH**

GRUDZIEŃ 2020

Ankieta została przeprowadzona za pomocą narzędzia Google Forms i udostępniona pracownikom naukowo-dydaktycznym za pomocą:

- wiadomości e-mail
- zespołu dedykowanego kadrze dydaktycznej w MS Teams

Ankieta składa się z 4 pytań zamkniętych i 3 pytań otwartych. Ankieta nie była ankietą anonimową – wszyscy ankietowani zostali poproszeni o podanie imienia i nazwiska.

Pytania do ankiety zostały opracowane przez mgr Aleksandrę Krowicką oraz mgr. Karola Kowalczyka na podstawie zgłoszeń przekazywanych do zespołu wsparcia technicznego przez studentów oraz wykładowców.

Celem przeprowadzonej ankiety było zbadanie wśród osób prowadzących zajęcia komfortu prowadzenia zajęcia, problemów z jakimi kadra dydaktyczna spotyka się podczas prowadzenia zajęć zdalnych oraz zbadanie potrzeb oraz oczekiwań kadry względem oferowanych narzędzi.

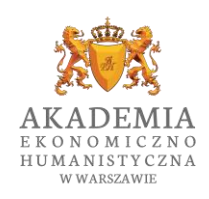

#### **PYTANIA ZAMKNIĘTE**

Jak ocenia Pan/Pani ogólne zaangażowanie studentów podczas zajęć zdalnych w skali od 1 do 5, gdzie 5 oznacza "studenci są bardzo zaangażowani..."studenci zupełnie nie wykazują zainteresowania" 90 odpowiedzi

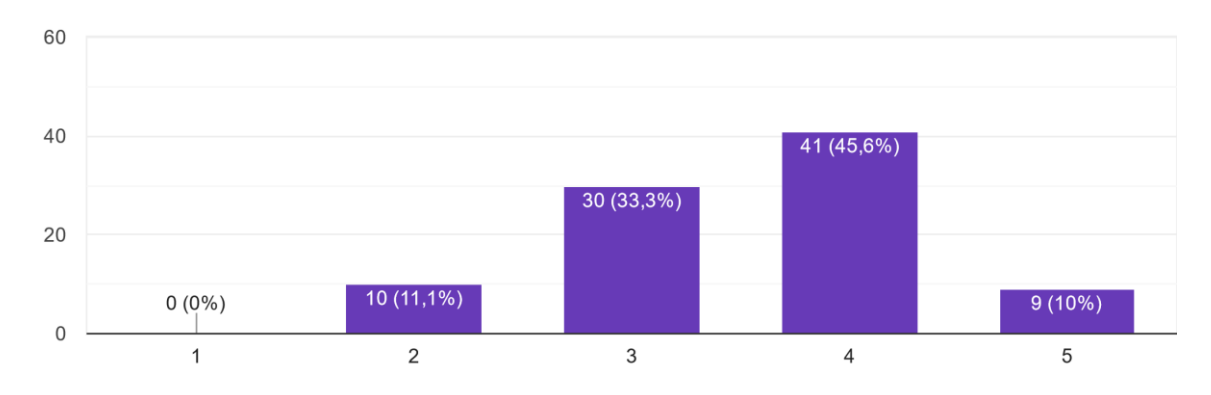

Zaledwie 11,1% osób ankietowanych wskazało niskie zaangażowanie studentów podczas zajęć online. Na podstawie udzielonych odpowiedzi można zauważyć, że ponad 50% ankietowanych wskazało wysokie oraz bardzo wysokie zaangażowanie studentów.

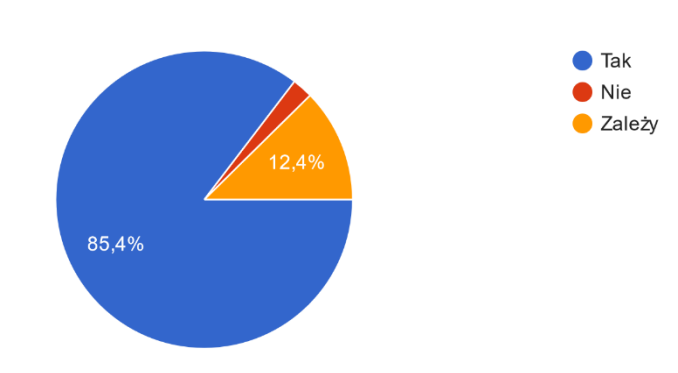

Czy nagrywa Pan/Pani prowadzone zajęcia? 89 odpowiedzi

Zgodnie z przekazanymi zaleceniami Władz Uczelni aż 85,4% wykładowców deklaruje, że nagrywa prowadzone zajęcia. W przypadku 12,4% ankietowanych nagrywanie zajęć uzależnione jest od innych czynników.

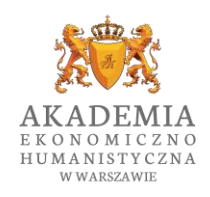

Z jakich dodatkowych pomocy/materiałów dydaktycznych Pan/Pani korzysta w celu zwiększenia jakości prowadzonych zajęć oraz zaciekawienia studentów prezentowanym tematem? -<br>90 odpowiedzi

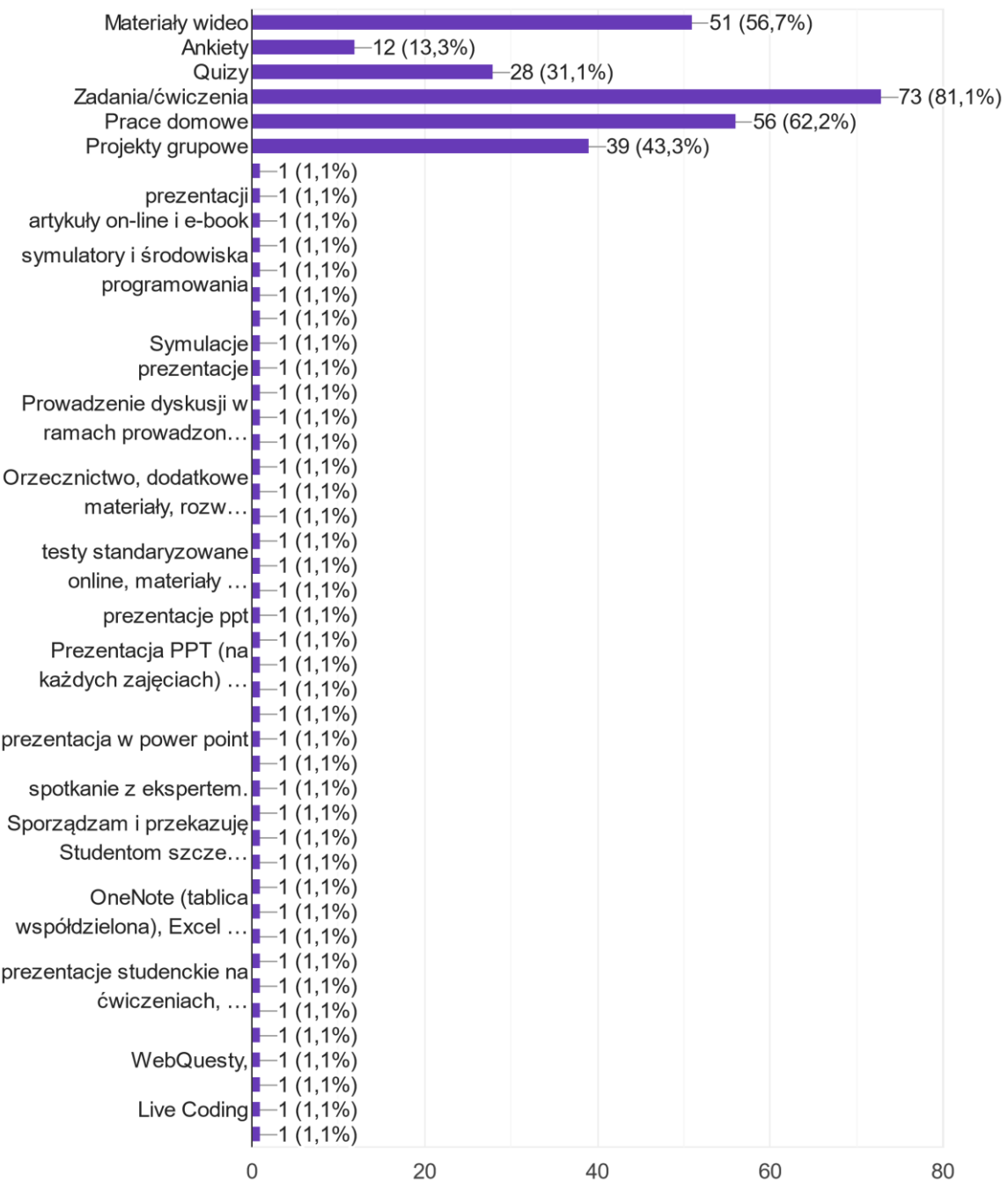

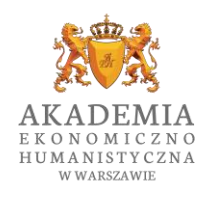

Czy korzysta Pan/Pani z zewnętrznych narzędzi w celu uatrakcyjnienia zajęć (np. YouTube, Google Forms, Doodle, LearningApps, Kahoot)? Jeśli tak, to jakich? 66 odpowiedzi

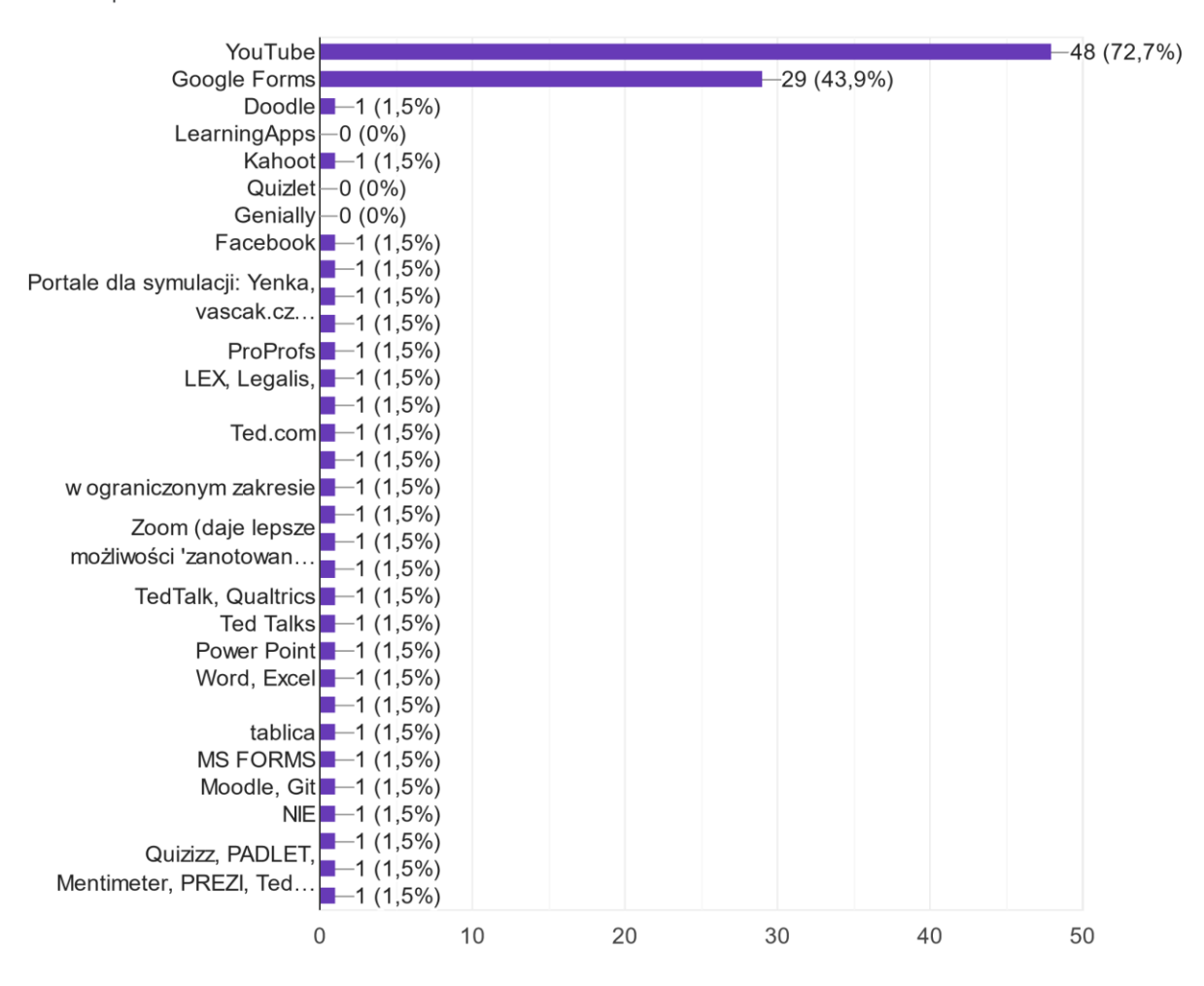

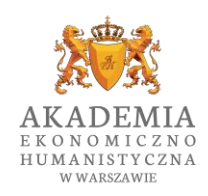

#### **PYTANIA OTWARTE**

## *Z jakimi najczęściej problemami lub ograniczeniami technicznymi w MS Teams spotykacie się Państwo podczas prowadzenia zajęć?* [wybrane odpowiedzi]

- Czasami nie nagrywa pomimo włączonej opcji; zmienia "sam z siebie" język na angielski lub rosyjski (nie jest to wielkim problemem, gdyż większość studentów zna te języki łącznie ze mną)
- Nie miałem, częściowo zawodził mnie sprzet własny, ale nie Teams
- Zrywanie połączenia, brak/trudności możliwości podłączenia się studentów
- Cała edukacja zdalna, niezależnie od narzędzia jest trudna. Studenci mają wyłączone kamery, nie wiadomo czy słuchają czy gotują w tym czasie obiad. Większość poza dzień dobry i do widzenia nie odzywa się, więc nie wiadomo co robią, czy zrozumieli, czy tempo jest dobre.
- Studenci nie włączają kamer, o ile angażują się w zajęcia (dotyczy to zwłaszcza grup anglojęzycznych, to włączają tylko mikrofon). Nie zalecam włączania kamer, bo zdecydowanie spowalnia to działanie Teams.
- Niekiedy występuje problem z załadowaniem prezentacji do ms teams; ew. załadowana prezentacja się wyłącza i potem jest problem z jej ponownym uruchomieniem.
- Ostatnio źle działał mi czat i czasami okna do udostępniania się wolno aktualizują
- Mała aktywność w liczebnych grupach

### *Jakie według Państwa usprawnienia lub dodatkowe funkcjonalności można dodać do MS Teams, aby ułatwić Państwa pracę?* [wybrane odpowiedzi]

- Niezmiernie przydałaby się mnie i moim studentom (w liczbie łącznej około 600 osób, a może ich jest nawet więcej) możliwości wypełnienia testu na egzaminie wraz z natychmiastowym podliczeniem wyników punktacji oraz wystawieniem automatycznym przez system oceny, która byłaby dla nich widoczna bez mojego udziału technicznego. Pozostawaliby zatem do kolejnej tury tylko studenci, którzy nie zaliczyli testu. Byliby przy tym powiadamiani bez mojego udziału, co zaoszczędzi mój czas (mogę go poświęcić na pracę badawczą) oraz ułatwi "życie"
- według mnie jest wszystko co należy, inna rzecz, że mogę nie wykorzystywać wszystkich funkcji, gdyż ich nie znam, a nie lubię szkolić się poprzez filmiki na Youtube czy inne tego typu instrumenty szkoleniowe
- Potrzeba więcej form egzaminowania
- Przede wszystkim odjąć nadmiar zupełnie zbędnych opcji. Oraz w odpowiednim miejscu ulokować przyciski ważnych kluczowych funkcjonalności.
- tablica interaktywna
- Należy zmienić coś w systemie, aby było łatwiej włączać filmy i slajdy na prowadzonych zajęciach
- Ostatnio spotkałem się z takim ograniczeniem, że chciałem stworzyć spotkanie dla dwóch grup ćwiczeniowych na potrzeby konsultacji. Nie potrafiłem dodać do spotkania tych dwóch grup.
- 1.MsForms wprowadzić testy wielokrotnego wyboru, 2.przywrócić MsStreama, 3.włączyć maila do Msteam, zdarza się, że studenci przesyłają jedną i tę samą informacje do Msteama i

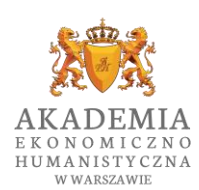

do maila mnożąc byty ponad  $\frac{W WARSZAWIE}{W}$  potrzebę, 4. zastąpić ludzką

sprawozdawczość w zakresie dydaktyki skryptem, do którego pracownik mógłby się odnieść. Można poprawić, czy zaakceptować dane, zamiast pisać wszystko od a do z, skoro i tak nasza aktywność jest rejestrowana w MSteamie.

- 1. Sprawdzanie obecności, jakaś automatyczna lista. 2. Linki do materiałów video przeklejam do utworzonego notesu, może jakoś to by można usprawnić tworząc osobną tablicę dla filmów i materiałów. 3. Bardzo dużo czasu zabiera mi preparowanie tekstów do czytania, czasem muszę sam robić skany fragmentów, może istnieje jakaś możliwość, aby zdobyć bezpośredni dostęp do bazy tekstów.
- Moodle (oprócz Teams) lub inne środowisko umożliwiające konstruowanie testów/zadań.
- Dodanie możliwości tworzenia podzespołów bezpośrednio podczas zajęć (Breakout rooms)
- Brak pełnej listy grup oraz techniczne problemy przy wykładach dla wielu grup (niektórzy grupy nie mogli dołączyć się)
- - szybkie quizy (coś jak kahoot) do włączania w trakcie zajęć, z poziomu spotkania możliwość podzielenia studentów\_ek na grupy do pracy w grupach podczas ćwiczeń (taka opcja żeby losowo przydzielało do grupy i robiło im spotkanie w ramach danego spotkania, albo żebym ja mogła ich przydzielić do grup i też żeby robiło im się wewnątrz tego spotkanie, idealnie z opcją, żebym do każdej grupy mogła dołączyć na chwilę i z nią porozmawiać) - opcja sprawdzania czy studenci są rzeczywiście na zajęciach (a nie że tylko piszą "jestem" jak sprawdzam obecność a poza tym ich nie ma... ale nie wiem jak to by technicznie miało być zrobione ;)) - kalambury do włączenia w ramach spotkania - opcja doodla wewnątrz MsTeams - opcja skracania linków wewnątrz MsTeams (np. jak kopiuję link do spotkania, albo wiadomości na Teamsach i chcę wysłać mailem to robi się strasznie długi link) - podłączenie YT do MsTeams
- Kazda Zespol/Klasa oprocz tego ze ma swoja zakladke ma takze alias mailowy. Teraz jest skonfigurowane ze te nazwy sa naprawde dziwne. Powinno to byc jakos usystematyzowane zeby mozna bylo latwo do wszystkich np. wyslac maila. Albo tworzac meeting dac maila a nie kanal/zespol.
- praca w grupach którą mogę nadzorować

### *Dodatkowe uwagi i spostrzeżenia* [wybrane odpowiedzi]

- Niektórzy studenci mają w systemie teams avatory niestosowne i niewłaściwe jak dla studentów poważnej uczelni, jaką jest AEH. Podobna uwaga odnosi się także do elementu kont e-mailowych studentów AEH - imię i nazwisko. Nie powinna to być ich radosna twórczość. Na uczelni nie wypada ukrywać pod krzywkami czy pseudonimami.
- w mojej ocenie w dalszym ciągu potrzebne są szkolenia z zakresu opcji dostępnych w MS Teams
- 1)studenci ćwiczą rozwiązywanie "zagadek" 2) Zachęcam i mocno wzmacniam pytania studentów ; 3)zachęcam do samodzielnego poszukiwania informacji i prezentowania wyników wywiadów, obserwacji, a nawet mini badań. Np. w dniu dzisiejszym studentka Karolina Sobolewska referowała wyniki swojego minie eksperymentu na temat pomysłów dzieci i osób dorosłych w rozwiązywaniu twórczych problemów. Mimo że jest to studentka dopiero na 5 semestrze, to JEJ mini praca zasługuje nawet na publikację ( po dopracowaniu redakcyjnym).

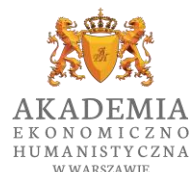

- prowadzenie zajęć na MS Teams umożliwia jednoczesną analizę ze studentami dużej liczby aktów normatywnych i ich projektów. W mojej ocenie taka forma zajęć pozwala na osiągnięcie lepszych efektów w pracy dydaktycznej
- aktywność studentów zależy od przedmiotu i formy studiów. Na studiach dziennych odzywają się głównie te same osoby w liczbie 3-4 np. na 65 osób na liście. Interakcja na studiach dziennych jest żadna. Gdy wywołuję osoby zalogowane jest cisza. Mam wrażenie, że wielu studentów jest jedynie zalogowanych ale nie są obecni na zajęciach. Inna sytuacja jest na studiach zaocznych. Tu na niektórych przedmiotach wręcz muszę dyskusję skracać. Są tzw. nadaktywni. Wywołuję również osoby zalogowane, które nie odzywają się i reagują od razu. Wnioskuję zatem, że są i zalogowani i są obecni na zajęciach.
- Usunęłabym te powiadomienia, iż ktoś coś napisał na Teamasie, gdyż studenci wysyłają mnóstwo pojedynczych wiadomości co powoduje, ze skrzynka odbiorcza jest zarzucona powiadomieniami i w gąszczu tych maili ciężko się poruszać i nie przeoczyć tych istotnych. A i tak logując sie do Teams widać ,że ktoś napisał.
- Studenci powinni podobnie jak wykładowca pokazywać się w trakcie zajęć. Widzę wówczas ich reakcję na przekazywane treści. Zachęcanie do pokazania się nie odnosi skutku.

OPRACOWANIE:

mgr Aleksandra Krowicka Dyrektor Biura Rektora